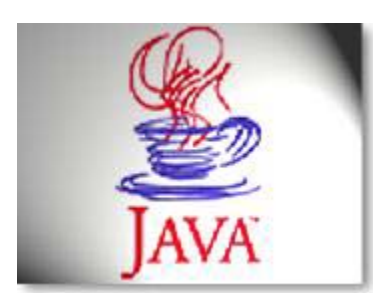

# Java Client for Player/Stage

"Experience the power of Java"

Maxim A. Batalin (maxim@robotics.usc.edu)

# How to…

This brief paper would introduce basic concepts of construction programs using Java Client. Note that Java Client is a client and therefore, the major concepts are the same as those of Player/Stage. Thus, the major assumption is that the reader introduced himself with concepts that are provided in Player/Stage manuals. In general, Java Client is similar to the C++ client with respect to general architecture. Hence, the major construction steps are:

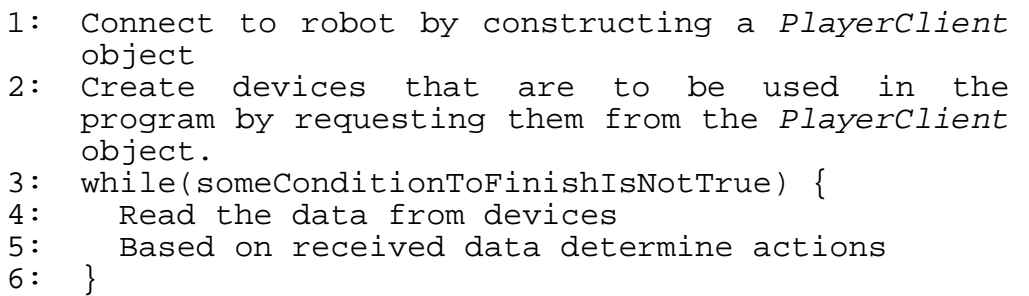

Therefore, the lines 4-5 would be repeated until a certain condition was met: mission accomplished or loop forever are possible values. For better understanding of presented concepts consider a simple program:

```
 1: import Javaclient.src.*;
  2: public class CircleWalk { 
 3: public static void main(String[] args) {<br>4: PlayerClient pc = new PlayerClient("lo
             PlayerClient pc = new PlayerClient("localhost", 6665);
 5: PositionPlayerDevice ppd = pc.requestPosition('a');<br>6: while (true) {
 6: while (\text{true}) {<br>7: \text{pc} \text{.} \text{readAll}()7: pc.readAll();<br>8: ppd.setSpeed(
             ppd.setSpeed(100, 30);<br>}
 9:<br>0: }
10:11: }
```
At line 1 the *Java Client* library is being imported. At line 4 the *PlayerClient* object is being created. The two parameters that are needed to connect to the robot are the *ServerName* ("localhost" means connect to machine that executes the program) and *PortOfConnection* (6665 – port number for the connection). Line 5 creates a device – *PositionPlayerDevice*, which is being created by corresponding request to *PlayerClient* object. The only argument of the *request()* method is character describing device access codes (refer to Player/Stage 1.2 manual p. 20, table 5.2). Lines 6-9 describe a "life cycle" of the program. At line 7 a *readAll()* method is being called, which reads data for every created device. Thus, after line 7 user can access new data returned from the server. Line 8 contains command issued to the *PositionPlayerDevice* – *setSpeed(translationalSpeed, turnrate)*, which constantly advances robot in circular orbit.

## 1. The *PlayerClass* class

#### 1.1 Constructor

public PlayerClient(String serverName, int portNumber);

Where *serverName* is the URL of the server on which the program should be run ("localhost" means connect to machine that executes the program) and *portNumber* is the port number of the connection.

## 1.2 Methods

**Request device access -** Player/Stage 1.2 manual (further abbreviated as PS) p.20

```
public MiscPlayerDevice requestMisc(char r); 
public GripperPlayerDevice requestGripper(char r; 
public PositionPlayerDevice requestPosition(char r); 
public SonarPlayerDevice requestSonar(char r); 
public LaserPlayerDevice requestLaser(char r); 
public VisionPlayerDevice requestVision(char r); 
public PtzPlayerDevice requestPtz(char r); 
public AudioPlayerDevice requestAudio(char r); 
public BeaconPlayerDevice requestBeacon(char r);
public BroadcastPlayerDevice requestBroadcast(char r);
public SpeechPlayerDevice requestSpeech(char r); 
public GPSPlayerDevice requestGPS(char r); 
public TruthPlayerDevice requestTruth(char r); 
public BPSPlayerDevice requestBPS(char r);
```
#### **Change data mode** – PS (p. 20)

public void requestDataMode(byte mode);

#### **Request one round of data** – PS (p. 21)

public void requestOneRoundData();

**Change data frequency** – PS (p.21)

public void requestDataFrequency(short frequency);

**Authentication** – PS (p.21)

public void requestAuthentication(byte[] key);

## **Devices**

## 2. The *MiscPlayerDevice* class

2.1 Methods

Method allowing to read the data manually, if *readAll()* of *PlayerClient* has not been called.

```
public void readData();
```
Methods return exactly the same variable as in PS (p. 22)

```
public byte getFrontBumpers(); 
public byte getReadBumpers(); 
public byte getBattery(); 
public byte getAnalogInput(); 
public byte getDigitalInput();
```
## 3. The *GripperPlayerDevice* class

3.1 Methods

Method allowing to read the data manually, if *readAll()* of *PlayerClient* has not been called.

```
public void readData(); 
Commands - PS (p. 23) 
public void setGripper(byte cmd, byte arg);
```
**Methods** – PS (p.23) public byte getState(); public byte getBeams();

## 4. The *PositionPlayerDevice* class

4.1 Methods

Method allowing to read the data manually, if *readAll()* of *PlayerClient* has not been called.

```
public void readData(); 
Commands - PS (p. 24 - 25) 
public void setSpeed(int speed, int turnrate); 
public void setSpeed(int speed, int turnrate, 
                                       int sideSpeed); 
 public void setMotorState(int state); 
public void setSpeedMode(byte mode); 
public void reset(); 
Methods – PS (p.24)
public int getX() { return x;<br>public int getY() { return y;
                                 return y; \}public short getHeading() \{ return heading; \}public short getSpeed() \qquad \{ return speed; \}public short getTurnrate() \{ return turnrate; \}public short getCompass() { return compass; }<br>public byte stall() { return stalls; }
public byte stall()
```
## 5. The *SonarPlayerDevice* class

#### 5.1 Methods

Method allowing to read the data manually, if *readAll()* of *PlayerClient* has not been called.

public void readData();

**Commands** - PS (p. 26) public void setSonarPower(byte state); **Accessible variables** – PS (p.26)

public int range[]; public int samplesCount;

## 6. The *LaserPlayerDevice* class

6.1 Methods

Method allowing to read the data manually, if *readAll()* of *PlayerClient* has not been called.

```
public void readData(); 
Commands - PS (p. 27-28) 
public void configureLaser(short startAngle, 
                               short endAngle, 
                               short resolution, 
                               byte intensity); 
public void getConfiguration();
```
If the configuration of the laser changed, the following method would return true, otherwise – false;

public boolean isNewInfo ();

**Methods** – PS (p.27-28)

```
public int[] getRange(); 
public int[] getReflection(); 
public short getStartAngle(); 
public short getEndAngle(); 
public int getResolution(); 
public int getSamplesCount(); 
public short getIntensity();
```
## 7. The *VisionPlayerDevice* class

#### 7.1 Methods

Method allowing to read the data manually, if *readAll()* of *PlayerClient* has not been called.

```
public void readData();
```
**Methods** – PS (p.27-28)

public ColorChannel[] getColorChannels(); public ColorChannel getColorChannel(int i);

#### **ColorChannel class variables:**

public short index;<br>
public short noBlobs; public short public ColorBlob[] blob;

**ColorBlob class variables** as in PS (p. 29)**:** 

public int color; public int area; public short x; public short y; public short left; public short right; public short top; public short bottom;

## 8. The *PtzPlayerDevice* class

8.1 Methods

Method allowing to read the data manually, if *readAll()* of *PlayerClient* has not been called.

```
public void readData(); 
Commands – PS (p. 30) 
public void setPTZ(short pan, short tilt, int zoom)
```

```
Methods – PS (p.30)
```
public short getPan(); public short getTilt(); public int getZoom();

## 9. The *AudioPlayerDevice* class

#### 9.1 Methods

Method allowing to read the data manually, if *readAll()* of *PlayerClient* has not been called.

```
public void readData(); 
Commands – PS (p. 31) 
public void produceSound(short freq, short amp, 
                           short duration); 
Methods – PS (p.31)
public int[] getFiveHighestFrequencies(); 
public int[] getFiveHighestAmplitudes();
```
## 10. The *BeaconPlayerDevice* class

10.1 Methods

Method allowing to read the data manually, if *readAll()* of *PlayerClient* has not been called.

```
public void readData(); 
Commands – PS (p. 33) 
public void setConfiguration(byte bitCount, 
                                 short bitWidth, 
                                 short zeroThresh, 
                                 short oneThresh); 
public void getConfiguration();
```
If the configuration of the laser changed, the following method would return true, otherwise – false;

public boolean isNewInfo ();

```
Methods – PS (p.33)
```

```
public int getBeaconCount();
public Beacon[] getBeacons(); 
public byte getBitCount(); 
public short getBitWidth(); 
public short getZeroThresh(); 
public short getOneThresh();
```
## 11. The *BroadcastPlayerDevice* class

#### 11.1 Methods

Method allowing to read the data manually, if *readAll()* of *PlayerClient* has not been called.

```
public void readData(); 
Commands – PS (p. 34-35) 
public void sendMessage(String m); 
public void receiveMessage(); 
Methods – PS (p.33)
public String getMessage();
```
To diversify between cases when the new message is received and the old message still in the queue.

public void setRead(); public boolean isRead();

## 12. The *SpeechPlayerDevice* class

12.1 Methods

```
Methods – PS (p.36)
```

```
public void say(String str);
```
## 13. The *GPSPlayerDevice* class

#### 13.1 Methods

Method allowing to read the data manually, if *readAll()* of *PlayerClient* has not been called.

```
public void readData();
```
**Methods** – PS (p.37)

```
public int getX(); 
 public int getY(); 
public int getHeading();
```
## 14. The *VisionPlayerDevice* class

#### 14.1 Methods

Method allowing to read the data manually, if *readAll()* of *PlayerClient* has not been called.

public void readData();

**Commands** – PS (p. 38-39)

The variables of the *posInfo* array are the first 6 variables in table PS-5.26 public void setBeacon(int id, int[] posInfo);

**Methods** – PS (p.38)

public int getPX(); public int getPY(); public int getPA(); public int getUX(); public int getUY(); public int getUA(); public int getReserved();

## 15. The *TruthPlayerDevice* class

Device available only in Stage (only in simulations and not on the real hardware).

15.1 Methods

Method allowing to read the data manually, if *readAll()* of *PlayerClient* has not been called.

public void readData();

#### **Commands**

Teleports robot to a new location.

public void teleport(int x, int y); public void teleport(int x, int y, int heading);

**Methods** – PS (p.38)

public boolean isTeleported(); public int  $getX()$ ;<br>public int  $getY()$ ; public int public int getHeading();